## **Video**

- [MakeMKV Rip DVD and BD to mkv video file](https://wiki.condrau.com/media:makemkv)
- [Handbrake 2D: Compress and customize mkv video file](https://wiki.condrau.com/media:handbrake)
- [BD3D2MK3D 3D: Create, compress, and customize mkv video file](https://wiki.condrau.com/media:3d)
- [Video ripping instructions](https://wiki.condrau.com/media:rip)

From: <https://wiki.condrau.com/> - **Bernard's Wiki**

Permanent link: **<https://wiki.condrau.com/media:video?rev=1513818742>**

Last update: **2017/12/21 08:12**

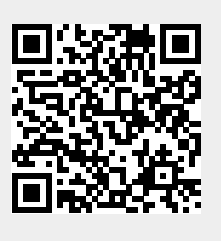